### DIVISION OF AIR QUALITY March 23, 2021

#### **MEMORANDUM**

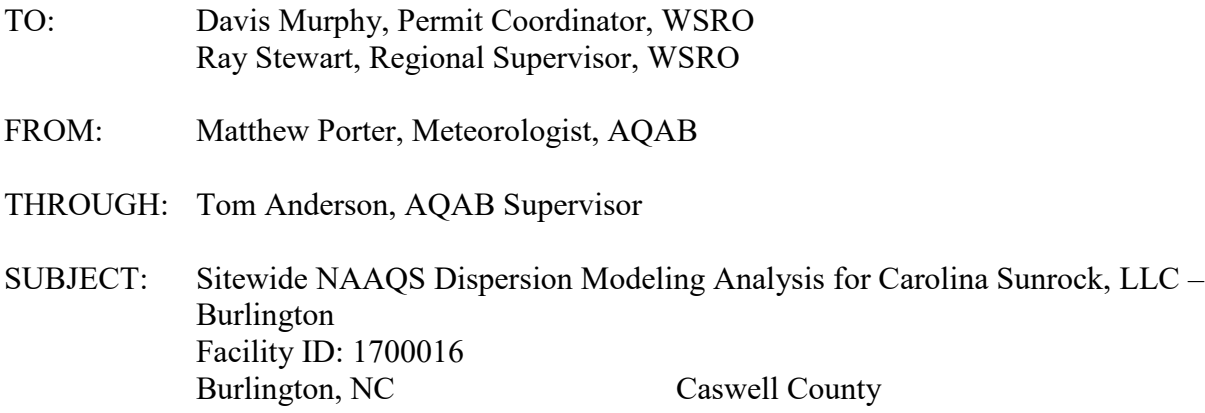

I have completed my review of the sitewide NAAQS dispersion modeling analysis received March 2, 2021, and revised March 10, 2021, for the combination hot mix asphalt (HMA) plant and concrete batch plant facility that will be owned and operated by Carolina Sunrock, LLC located in Burlington, Caswell County, NC. The initial modeling analysis demonstration received March 2, 2021 was revised and then re-submitted on March 10, 2021 to address comments on the representation of area-line sources and worst-case daily emissions for fugitive particulate matter from paved and unpaved haul roads. The dispersion modeling analysis was conducted to evaluate the combined criteria air pollutant ambient impacts from all operations located at the site, which included emissions from the proposed construction and operation of a hot mix asphalt plant and concrete batch plant. Sitewide criteria pollutants including particulate matter (TSP,  $PM_{2.5}$  and  $PM_{10}$ ), nitrogen dioxide (NO<sub>2</sub>), and sulfur dioxide (SO<sub>2</sub>) were modeled for comparison with the National Ambient Air Quality Standards (NAAQS). Ultimately, the sitewide dispersion modeling analysis of criteria air pollutant emissions adequately demonstrated compliance with the NAAQS, on a source-by-source basis.

# **Model Selection**

AERMOD (version 19191) was selected as the most appropriate dispersion model for the modeling analysis. AERMOD is currently the preferred regulatory dispersion model by the U.S. EPA for evaluating air pollutant impacts from industrial facilities.  $1$  The AERMOD modeling system has undergone nearly 20 years of performance evaluation studies and model coding refinements during which time NC DAQ and permit applicants have relied on this modeling system for compliance demonstrations under the NAAQS programs at small, synthetic minor, and major Title V industrial sources of air pollution in all regions of North Carolina from the mountains to the coastal plain. The AERMOD modeling system includes preprocessors for meteorology inputs (AERMET version 19191 and AERMINUTE version 15272) and complex terrain inputs (AERMAP version 18081). The performance evaluation studies have shown that AERMOD predictions of ambient air pollution impacts from various source release types

<span id="page-0-0"></span><sup>&</sup>lt;sup>1</sup> See preferred models in Appendix A to Appendix W of 40 CFR Part 51. Modeling system details: <https://www.epa.gov/scram/air-quality-dispersion-modeling-preferred-and-recommended-models>

(points, volumes, and area sources) are within acceptable performance ranges for model precision and model bias.<sup>[2](#page-1-0)</sup> AERMOD was designed to simulate steady-state gaussian-shaped plume dispersion under convective, stable, and neutral boundary layer conditions in flat and complex terrain (i.e., above stack height) environments. As such, the acceptable performance model evaluations from EPA and design features of the AERMOD modeling system support selection of AERMOD for the sitewide NAAQS modeling demonstrations at the Carolina Sunrock facility.

### **Meteorology Selection**

AERMET (version 18081) was used to process the 2014-2018 Burlington Airport surface and Greensboro upper air data to generate vertical meteorological and atmospheric turbulence profiles for hourly AERMOD dispersion modeling calculations. The AERMET processing utilized the adjusted friction velocity (ADJ\_U\*) option to address AERMOD model performance improvements for stable, low-wind controlling conditions. The AERMET processing was conducted by NC DAQ and emailed to the applicant.

# **Terrain Data and Receptor Grids**

Receptors were modeled around the property boundary at 25-meter intervals. Two receptor grids were modeled beyond the facility property with the first extending 2 km with 100-meter receptor spacing, and second grid extending 2-3 km with 200-meter spacing. In all, a total of 1,769 receptors were modeled. Building, source, and receptor elevations and receptor dividing streamline heights were calculated from 1-arc-second resolution (30-meter) USGS NED terrain data using the AERMOD terrain pre-processor AERMAP (version 18081). All modeled buildings, sources, and receptors were geo-located within the modeling domain based on the horizontal North American Datum of 1983 (NAD83) and Zone 17 of the Universal Transverse Mercator (UTM) coordinate system.

#### **Building Downwash**

Direction-specific building downwash parameters, calculated using EPA's BPIP-PRIME program (04274), were used as input to AERMOD to determine the effects of building downwash on plume rise and the entrainment of stack emissions into the cavity and turbulent wake zones downwind of buildings at the facility. The building downwash analysis included 23 buildings and 13 point sources.

#### **Sitewide Modeling for NO2 and SO2**

The sitewide modeling demonstration for the  $NO<sub>2</sub>$  and  $SO<sub>2</sub>$  NAAQS included three combustion point sources from the proposed new hot mix asphalt plant and concrete plant. Point source parameters are provided in the attached Table A1. Sitewide modeled  $NO<sub>2</sub>$  and  $SO<sub>2</sub>$  emission rates are provided in attached Table A2. All emission rates were conservatively modeled 8,760 hours per year.

The 1-hour NO2 NAAQS modeling demonstration relied on the EPA Tier 2 regulatory option,

<span id="page-1-0"></span><sup>&</sup>lt;sup>2</sup> AERMOD Model Formulation and Evaluation. August 2019. EPA-454/R-19-014. See: [https://gaftp.epa.gov/Air/aqmg/SCRAM/models/preferred/aermod/aermod\\_mfed.pdf](https://gaftp.epa.gov/Air/aqmg/SCRAM/models/preferred/aermod/aermod_mfed.pdf)

Ambient Ratio Method Version 2 (ARM2) regulatory option in AERMOD.<sup>[3](#page-2-0)</sup> The ARM2 option simulates the atmospheric chemistry conversion of  $NO<sub>X</sub>$  to ambient  $NO<sub>2</sub>$  based on polynomial correlations developed from data taken from EPA's Air Quality System.<sup>[4](#page-2-1)</sup> The ARM2 regulatory option is recommended as a Tier 2 approach in Section 4.2.3.4 of Appendix W to 40 CFR Part 51.

Maximum modeled impacts for  $NO_2$  and  $SO_2$  are provided in Table 1.  $NO_2$  background concentrations were based on 2015-2017 data collected at the NC DAQ Blackstone site located in Lee County. The Blackstone  $NO<sub>2</sub>$  concentrations were considered representative of the Prospect Hill location based on similarities in rural locale and traffic patterns.  $SO_2$  background concentrations were conservatively based on 2017-2019 data from the Person County DRR site located near Roxboro.

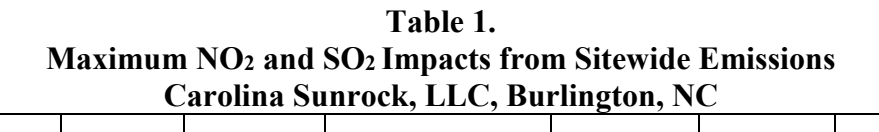

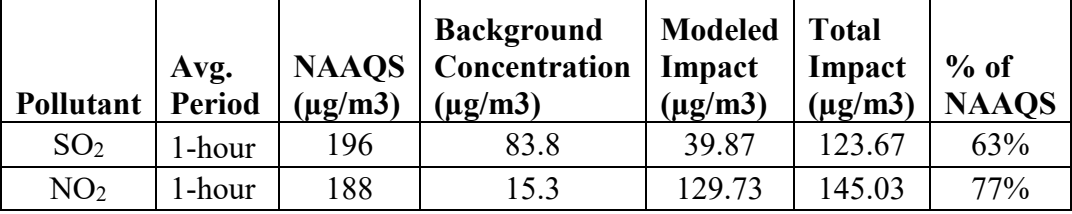

# **Sitewide Modeling for TSP, PM10, and PM2.5**

The sitewide modeling demonstration for the TSP, PM<sub>2.5</sub> and PM<sub>10</sub> NAAQS included 23 point sources, 13 volume sources, two rectangular area sources, and two polygon-shaped area sources from the proposed new asphalt plant and concrete batch plant. Point and volume source parameters are provided in the attached Tables A1 and A3, respectively. Rectangular area source parameters are provided in the attached Table A4. Polygon-shaped area source parameters are provided in attached Table A5. Sitewide modeled TSP,  $PM_{10}$  and  $PM_{2.5}$  emission rates are provided in attached Table A6.

Ten operating scenarios were modeled involving different combinations of the five possible HMA loadout sources. Only two of the five HMA loadout sources were modeled together using source grouping to represent the plant design limit of two loadout systems operating at any one time. Source groupings modeled under each scenario are provided in Table A7.

In general, the annual TSP and  $PM_{2.5}$  demonstrations assumed hourly emissions based on annual limits from all sources modeled for 8,760 hours per year. The 24-hour TSP,  $PM_{2.5}$ , and  $PM_{10}$ demonstrations included various assumptions as indicated in Appendix A of the revised Carolina Sunrock modeling report received March 10, 2021.

[https://gaftp.epa.gov/Air/aqmg/SCRAM/models/preferred/aermod/ARM2\\_Development\\_and\\_Evaluation\\_Report-](https://gaftp.epa.gov/Air/aqmg/SCRAM/models/preferred/aermod/ARM2_Development_and_Evaluation_Report-September_20_2013.pdf)September 20 2013.pdf

<span id="page-2-0"></span><sup>&</sup>lt;sup>3</sup> Ambient Ratio Method Version (ARM2) for use with AERMOD for 1-hr NO<sub>2</sub> Modeling. September 20, 2013. See:

<span id="page-2-1"></span><sup>&</sup>lt;sup>4</sup> Podrez, M. 2015. An Update to the Ambient Ratio Method for 1-hr NO<sub>2</sub> Air Quality Standards Dispersion Modeling. Atmospheric Environment, 103: 163–170.

The TSP,  $PM_{10}$ , and  $PM_{2.5}$  sitewide emission inventory includes combustion sources and fugitive emissions from crushing, screening, conveyors, material transfers, material handling, trucking and loader traffic on unpaved and paved roads, and wind erosion from sorted and unsorted aggregate stock piles. Fugitive emission source parameters and model emissions methodologies were taken from NC DAQ, EPA, and applicable nationally available guidance documents.  $5, 6, 7$  $5, 6, 7$  $5, 6, 7$  $5, 6, 7$  $5, 6, 7$ , [8](#page-3-3),

Sitewide modeled impacts for 24hr and annual TSP, PM2.5, and 24hr PM10 are provided in Table 2.  $PM_{10}$  and  $PM_{2.5}$  background concentrations were based on 2017-2019 data from the Guilford County monitoring site. Background concentrations for TSP were not required to assess total source impacts per NC DAQ modeling guidance. Note there was no discernable difference between operating scenarios in terms of determining the worst-case ambient impacts for TSP, PM $10$ , and PM $2.5$ .

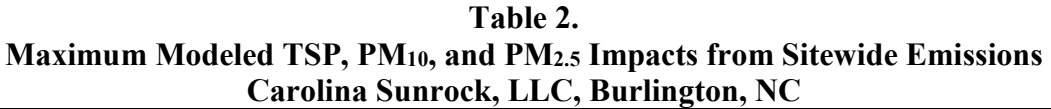

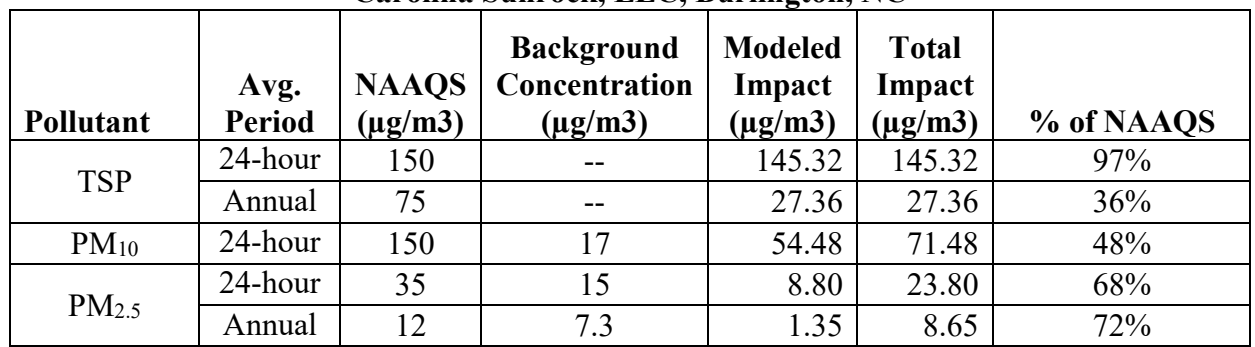

This review assumes the emissions scenarios, sources modeled, source parameters, and pollutant emission rates used in the dispersion modeling analysis are correct.

cc: Tom Anderson Michael Pietrai Michael Abraczinskas Asher Spiller

<span id="page-3-0"></span>5 [https://files.nc.gov/ncdeq/Air Quality/permits/mets/NC\\_DAQ\\_Quarry\\_Modeling\\_Guidance\\_31May2018.pdf](https://files.nc.gov/ncdeq/Air%20Quality/permits/mets/NC_DAQ_Quarry_Modeling_Guidance_31May2018.pdf)

<span id="page-3-1"></span><sup>6</sup> Haul Road Workgroup Final Report Submission to EPA-OAQPS. March 2, 2012. U.S. EPA. See: [https://gaftp.epa.gov/Air/aqmg/SCRAM/conferences/2012\\_10th\\_Conference\\_On\\_Air\\_Quality\\_Modeling/Review\\_](https://gaftp.epa.gov/Air/aqmg/SCRAM/conferences/2012_10th_Conference_On_Air_Quality_Modeling/Review_Material/Haul_Road_Workgroup-Final_Report_Package-20120302.pdf) [Material/Haul\\_Road\\_Workgroup-Final\\_Report\\_Package-20120302.pdf](https://gaftp.epa.gov/Air/aqmg/SCRAM/conferences/2012_10th_Conference_On_Air_Quality_Modeling/Review_Material/Haul_Road_Workgroup-Final_Report_Package-20120302.pdf)

<span id="page-3-2"></span><sup>7</sup> WRAP Fugitive Dust Handbook. September 7, 2006. Western Regional Air Partnership (WRAP). See: [https://www.wrapair.org/forums/dejf/fdh/content/FDHandbook\\_Rev\\_06.pdf](https://www.wrapair.org/forums/dejf/fdh/content/FDHandbook_Rev_06.pdf)

<span id="page-3-3"></span><sup>8</sup> Air/Superfund National Technical Guidance Study Series; Volume III – Estimation of Air Emissions from Cleanup Activities at Superfund Sites, Interim final report EPA-450/1-89-003. January 1989. U.S. EPA

|                      |                                      | X-Utm     |            | <b>Elevation</b> | <b>Stack</b><br>Height | Temp.  | <b>Velocity</b> | <b>Stack</b><br><b>Diameter</b> | <b>CAPped or</b><br><b>HORizontal</b> |
|----------------------|--------------------------------------|-----------|------------|------------------|------------------------|--------|-----------------|---------------------------------|---------------------------------------|
| <b>MODEL ID</b>      | <b>Description</b>                   | (m)       | $Y-Utm(m)$ | (m)              | (m)                    | (K)    | (m/s)           | (m)                             | Release?                              |
| $CD_1$               | <b>Asphalt Plant Baghouse</b>        | 650207.90 | 4013086.90 | 201.30           | 14.02                  | 388.71 | 29.41           | 0.94                            | NO                                    |
| $CD_2$               | <b>Concrete Plant Baghouse</b>       | 650222.30 | 4013030.40 | 202.80           | 12.19                  | 293.15 | 24.38           | 0.46                            | NO                                    |
| ESH <sub>2</sub>     | Liquid Asphalt Heater                | 650203.80 | 4013069.40 | 201.60           | 2.74                   | 435.93 | 0.01            | 0.30                            | NO.                                   |
| ESH 1                | <b>Asphalt Heater</b>                | 650190.20 | 4013088.30 | 200.40           | 4.57                   | 435.93 | 0.01            | 0.06                            | NO                                    |
| HMASILO4             | HMA Silo #4                          | 650184.00 | 4013068.50 | 200.70           | 19.81                  | 293.15 | 0.01            | 0.30                            | NO                                    |
| HMASILO3             | HMA Silo#3                           | 650185.70 | 4013065.10 | 200.90           | 19.81                  | 293.15 | 0.01            | 0.30                            | N <sub>O</sub>                        |
| HMASILO1             | HMA Silo #1                          | 650187.60 | 4013061.80 | 201.00           | 19.81                  | 293.15 | 0.01            | 0.30                            | NO                                    |
| HMASILO <sub>2</sub> | HMA Silo #2                          | 650189.40 | 4013058.30 | 201.00           | 19.81                  | 293.15 | 0.01            | 0.30                            | NO                                    |
| HMASILO5             | HMA Silo#5                           | 650191.10 | 4013054.70 | 201.00           | 19.81                  | 293.15 | 0.01            | 0.30                            | NO                                    |
| SYP1DP               | Truck Loadout to Pile                | 650271.70 | 4013104.30 | 204.60           | 4.27                   | 293.15 | 0.01            | 0.30                            | NO                                    |
| SYP2DP               | Truck Loadout to Pile                | 650295.60 | 4013021.90 | 206.20           | 4.27                   | 293.15 | 0.01            | 0.30                            | NO                                    |
| RMC_CNV1             | Drop from Weight Batcher to<br>Truck | 650232.90 | 4013014.10 | 202.70           | 0.91                   | 293.15 | 0.01            | 0.91                            | NO                                    |
| RMC CNV2             | Drop from Feeder                     | 650260.10 | 4013024.90 | 204.80           | 0.91                   | 293.15 | 0.01            | 0.91                            | NO                                    |

Table A1. Modeled Release Parameters for Point Sources

Table A2. NO2 and SO2 Modeled Hourly Emission Rates (lb/hr)

| <b>MODEL</b>     |              |                               |                 |                 |
|------------------|--------------|-------------------------------|-----------------|-----------------|
| ID               | Type         | <b>Description</b>            | NO <sub>2</sub> | SO <sub>2</sub> |
| CD               | <b>POINT</b> | <b>Asphalt Plant Baghouse</b> | $1.392E+01$     | $2.154E + 01$   |
| ESH <sub>2</sub> | <b>POINT</b> | Liquid Asphalt Heater         | 1.571E-01       | 1.674E-03       |
| ESH              | <b>POINT</b> | Asphalt Heater                | 1.714E-01       | 1.825E-03       |

|                    |                                         |           |            |                  | Release | Init.  | Init.  | Drop   | Drop            |
|--------------------|-----------------------------------------|-----------|------------|------------------|---------|--------|--------|--------|-----------------|
|                    |                                         | X-Utm     |            | <b>Elevation</b> | Height  | Sigma- | Sigma- | Height | <b>Distance</b> |
| <b>Model ID</b>    | <b>Source Description</b>               | (m)       | $Y-Utm(m)$ | (m)              | (m)     | Y(m)   | Z(m)   | AGL(m) | (m)             |
| RM5                | Aggregate Weigh Batcher                 | 650231.20 | 4013023.90 | 203.10           | 7.32    | 0.18   | 0.64   | 10.98  | 1.38            |
| HMALO4             | HMA Loadout #4                          | 650184.00 | 4013068.50 | 200.70           | 3.66    | 0.15   | 1.70   | 5.49   | 3.66            |
| HMALO3             | HMA Loadout #3                          | 650185.70 | 4013065.10 | 200.90           | 3.66    | 0.15   | 1.70   | 5.49   | 3.66            |
| HMALO1             | HMA Loadout #1                          | 650187.60 | 4013061.80 | 201.00           | 3.66    | 0.15   | 1.70   | 5.49   | 3.66            |
| HMALO <sub>2</sub> | HMA Loadout #2                          | 650189.40 | 4013058.30 | 201.00           | 3.66    | 0.15   | 1.70   | 5.49   | 3.66            |
| HMALO5             | HMA Loadout #5                          | 650191.10 | 4013054.70 | 201.00           | 3.66    | 0.15   | 1.70   | 5.49   | 3.66            |
| <b>RAP CRSH</b>    | <b>RAP</b> Crusher                      | 650236.90 | 4013079.60 | 203.70           | 2.14    | 0.43   | 1.98   | 3.21   | 4.26            |
| DP <sub>2</sub>    | Drop from Crusher                       | 650234.90 | 4013080.60 | 203.50           | 2.44    | 0.18   | 0.28   | 3.66   | 0.60            |
| DP3                | Transfer to Screen Conveyor             | 650221.30 | 4013085.40 | 202.40           | 2.44    | 0.18   | 0.07   | 3.66   | 0.15            |
| DP4                | Drop from Screen to Drum Conveyor       | 650226.60 | 4013071.40 | 203.10           | 4.04    | 0.18   | 0.43   | 6.06   | 0.92            |
| RAP SCN            | Double Deck Screen                      | 650226.60 | 4013071.40 | 203.10           | 2.90    | 0.72   | 2.69   | 4.35   | 5.78            |
| DP1                | Drop from Feed Bins to Crusher Conveyor | 650246.70 | 4013072.90 | 204.60           | 0.68    | 0.18   | 0.64   | 1.02   | 1.38            |
| DP5                | Drop to Drum                            | 650213.70 | 4013064.80 | 202.30           | 7.92    | 0.18   | 0.07   | 11.88  | 0.15            |

Table A3. Modeled Release Parameters for Volume Sources

Table A4. Modeled Release Parameters for Rectangular Area Sources

|                 |                           |               |            |                  |         |                 |                  | Angle        | <b>Initial</b>   |         |
|-----------------|---------------------------|---------------|------------|------------------|---------|-----------------|------------------|--------------|------------------|---------|
|                 |                           |               | Northing   | <b>Base</b>      | Release | <b>Easterly</b> | <b>Northerly</b> | from         | Vert.            |         |
| <b>Model ID</b> | <b>Source Description</b> | Easting $(X)$ | സ          | <b>Elevation</b> | Height  | Length          | Length           | <b>North</b> | <b>Dimension</b> | Area    |
|                 |                           | (m)           | (m)        | (m               | (m)     | (m)             | (m)              | (degs)       | (m)              | (acres) |
|                 |                           |               |            |                  |         |                 |                  |              |                  |         |
| SYP1            | <b>HMA</b> Storage Pile   | 650242.80     | 4013108.30 | 202.90           | 2.13    | 60.96           | 22.86            | 10           | 1.98             | 0.34434 |

|                 |                           |           |            |        | Release | Number of       | <b>Initial</b><br>Vert. |         |
|-----------------|---------------------------|-----------|------------|--------|---------|-----------------|-------------------------|---------|
| <b>Model ID</b> | <b>Source Description</b> | X-utm     | Y-utm      | Elev.  | Ht.     | <b>Vertices</b> | <b>Dimension</b>        | Area    |
|                 |                           | (m)       | (m)        | (m)    | (m)     | (# )            | (m)                     | (acres) |
| <b>PAVEDRDS</b> | Paved Road Areas          | 650217.50 | 4012767.80 | 207.80 | 3.60    | 23              | 3.40                    | 4.380   |
| <b>UNPVDRDS</b> | Unpaved Areas             | 650235.80 | 4013014.30 | 202.90 | 3.60    |                 | 3.40                    | 1.832   |

Table A5. Modeled Release Parameters for Polygon-Shaped Area Sources

Table A6. TSP, PM10, and PM2.5 Modeled Hourly Emission Rates (lb/hr)

| <b>Model ID</b>      | <b>Type</b>   | <b>Source Description</b>            | <b>TSP</b>    | $PM_{10}$     | $PM_{2.5}$ (24-hour) | PM2.5 (Annual) |
|----------------------|---------------|--------------------------------------|---------------|---------------|----------------------|----------------|
| CD <sub>1</sub>      | <b>POINT</b>  | <b>Asphalt Plant Baghouse</b>        | 1.392E+01     | $2.154E + 01$ | 8.254E+00            | 5.750E+00      |
| CD <sub>2</sub>      | <b>POINT</b>  | <b>Concrete Plant Baghouse</b>       | $0.000E + 00$ | $0.000E + 00$ | $1.107E + 00$        | 4.280E-01      |
| ESH <sub>2</sub>     | <b>POINT</b>  | Liquid Asphalt Heater                | 1.571E-01     | 1.674E-03     | 2.593E-02            | 2.600E-02      |
| ESH 1                | <b>POINT</b>  | <b>Asphalt Heater</b>                | 1.714E-01     | 1.825E-03     | 2.829E-02            | 2.800E-02      |
| HMASILO4             | <b>POINT</b>  | HMA Silo#4                           | $0.000E + 00$ | $0.000E + 00$ | 2.929E-02            | 2.929E-02      |
| HMASILO3             | <b>POINT</b>  | HMA Silo #3                          | $0.000E + 00$ | $0.000E + 00$ | 2.929E-02            | 2.929E-02      |
| HMASILO1             | <b>POINT</b>  | HMA Silo #1                          | $0.000E + 00$ | $0.000E + 00$ | 2.929E-02            | 2.929E-02      |
| HMASILO <sub>2</sub> | <b>POINT</b>  | HMA Silo #2                          | $0.000E + 00$ | $0.000E + 00$ | 2.929E-02            | 2.929E-02      |
| HMASILO5             | <b>POINT</b>  | HMA Silo #5                          | $0.000E + 00$ | $0.000E + 00$ | 2.929E-02            | 2.929E-02      |
| SYP1DP               | <b>POINT</b>  | Truck Loadout to Pile                | $0.000E + 00$ | $0.000E + 00$ | 2.221E-01            | 1.050E-01      |
| SYP2DP               | <b>POINT</b>  | Truck Loadout to Pile                | $0.000E + 00$ | $0.000E + 00$ | 1.867E-01            | 8.825E-02      |
| RMC CNV1             | <b>POINT</b>  | Drop from Weight Batcher<br>to Truck | $0.000E + 00$ | $0.000E + 00$ | 1.867E-01            | 8.825E-02      |
| RMC CNV2             | <b>POINT</b>  | Drop from Feeder                     | $0.000E + 00$ | $0.000E + 00$ | 1.867E-01            | 8.825E-02      |
| RM <sub>5</sub>      | <b>VOLUME</b> | Aggregate Weigh Batcher              | $0.000E + 00$ | $0.000E + 00$ | 9.849E-01            | 5.745E-01      |
| HMALO4               | <b>VOLUME</b> | HMA Loadout #4                       | $0.000E + 00$ | $0.000E + 00$ | 2.610E-02            | 2.610E-02      |
| HMALO3               | <b>VOLUME</b> | HMA Loadout #3                       | $0.000E + 00$ | $0.000E + 00$ | 2.610E-02            | 2.610E-02      |
| HMALO1               | <b>VOLUME</b> | HMA Loadout #1                       | $0.000E + 00$ | $0.000E + 00$ | 2.610E-02            | 2.610E-02      |

| <b>Model ID</b>    | <b>Type</b>     | <b>Source Description</b>                  | <b>TSP</b>    | $PM_{10}$     | $PM_{2.5}$ (24-hour) | PM2.5 (Annual) |
|--------------------|-----------------|--------------------------------------------|---------------|---------------|----------------------|----------------|
| HMALO <sub>2</sub> | <b>VOLUME</b>   | HMA Loadout #2                             | $0.000E + 00$ | $0.000E + 00$ | 2.610E-02            | 2.610E-02      |
| HMALO5             | <b>VOLUME</b>   | HMA Loadout #5                             | $0.000E + 00$ | $0.000E + 00$ | 2.610E-02            | 2.610E-02      |
| <b>RAP CRSH</b>    | <b>VOLUME</b>   | <b>RAP</b> Crusher                         | $0.000E + 00$ | $0.000E + 00$ | 3.510E-01            | 1.560E-01      |
| DP <sub>2</sub>    | <b>VOLUME</b>   | Drop from Crusher                          | $0.000E + 00$ | $0.000E + 00$ | 1.950E-01            | 7.150E-02      |
| DP3                | <b>VOLUME</b>   | Transfer to Screen Conveyor                | $0.000E + 00$ | $0.000E + 00$ | 1.950E-01            | 7.150E-02      |
| DP4                | <b>VOLUME</b>   | Drop from Screen to Drum<br>Conveyor       | $0.000E + 00$ | $0.000E + 00$ | 1.950E-01            | 7.150E-02      |
| <b>RAP SCN</b>     | <b>VOLUME</b>   | Double Deck Screen                         | $0.000E + 00$ | $0.000E + 00$ | $1.625E + 00$        | 5.655E-01      |
| DP1                | <b>VOLUME</b>   | Drop from Feed Bins to<br>Crusher Conveyor | $0.000E + 00$ | $0.000E + 00$ | 1.950E-01            | 7.150E-02      |
| DP <sub>5</sub>    | <b>VOLUME</b>   | Drop to Drum                               | $0.000E + 00$ | $0.000E + 00$ | 1.950E-01            | 7.150E-02      |
| SYP1               | <b>AREA</b>     | HMA Storage Pile                           | $0.000E + 00$ | $0.000E + 00$ | 6.612E-03            | 3.306E-03      |
| SYP <sub>2</sub>   | <b>AREA</b>     | Concrete Storage Pile                      | $0.000E + 00$ | $0.000E + 00$ | 6.612E-03            | 3.306E-03      |
| <b>PAVEDRDS</b>    | <b>AREAPOLY</b> | Paved Road Areas                           | $0.000E + 00$ | $0.000E + 00$ | 8.271E-01            | 1.654E-01      |
| <b>UNPVDRDS</b>    | <b>AREAPOLY</b> | <b>Unpaved Areas</b>                       | $0.000E + 00$ | $0.000E + 00$ | 6.288E-01            | 1.733E-01      |

Table A7. TSP, PM<sub>10</sub>, and PM<sub>2.5</sub> Operating Scenarios and Source Groups

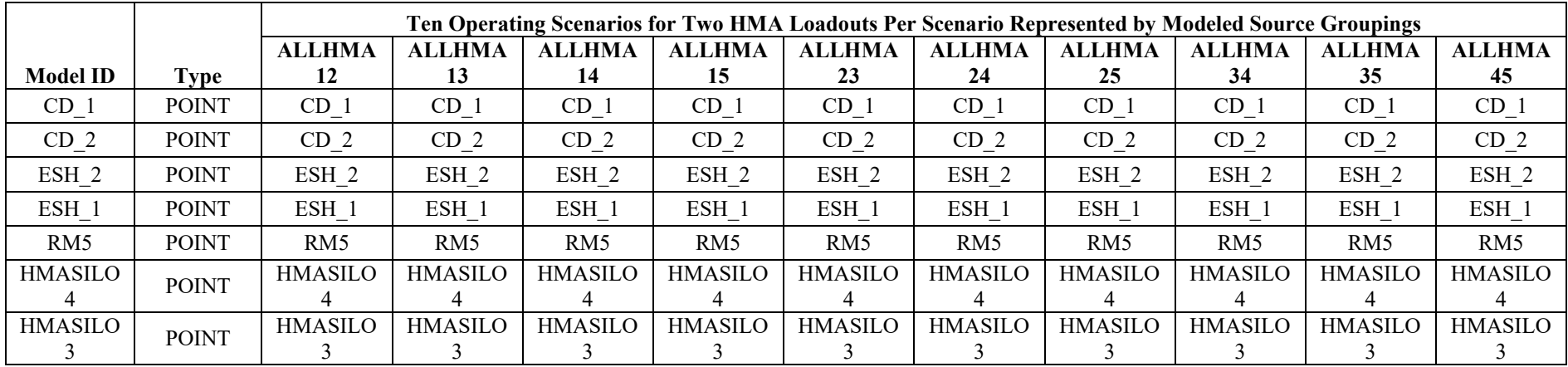

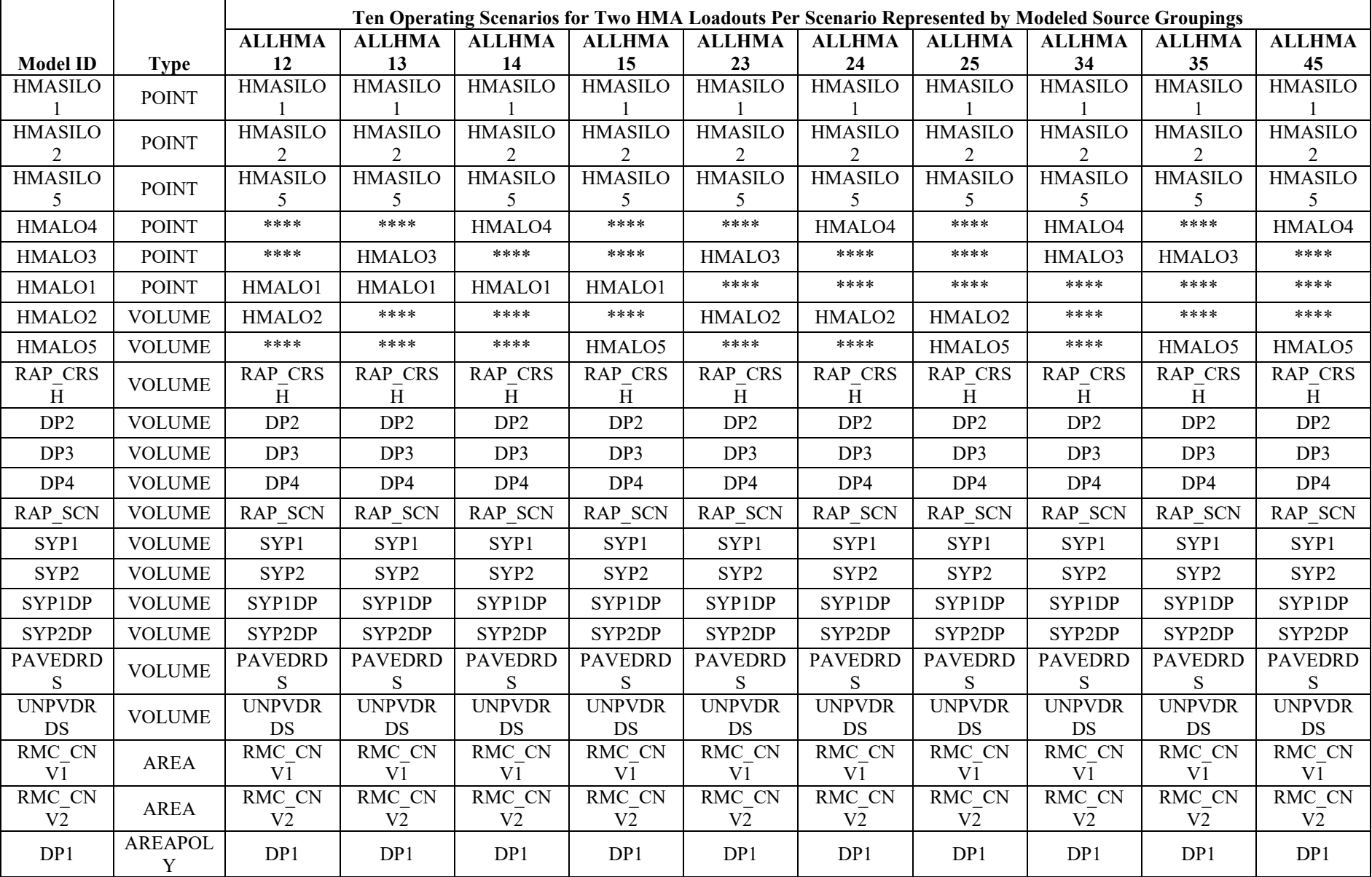

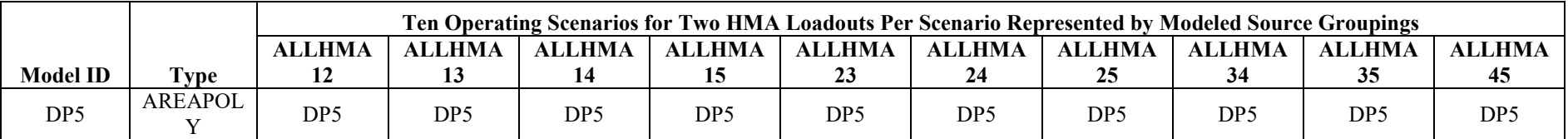

Note: Sources excluded from an operating scenario and source grouping shown as '\*\*\*\*'.